, tushu007.com

## <<AutoCAD2006

<<AutoCAD2006

- 13 ISBN 9787111195504
- 10 ISBN 7111195507

出版时间:2006-7

页数:352

PDF

更多资源请访问:http://www.tushu007.com

<<AutoCAD2006

 $\mu$  and  $\mu$  and  $\mu$  and  $\mu$ 

 $\rm AutoCAD$  and  $\rm AutoCAD$ 

 $\rm AutoCAD$   $\rm AutoCAD$ 序的数据交换、AutoCAD设计中心、布局与打印,最后通过底板零件设计和传动轴零件设计两个综合

AutoCAD 2006 **AutoCAD** 2006

AutoCAD

, tushu007.com

CAD/CAM

 $,$  tushu007.com

## <<AutoCAD2006

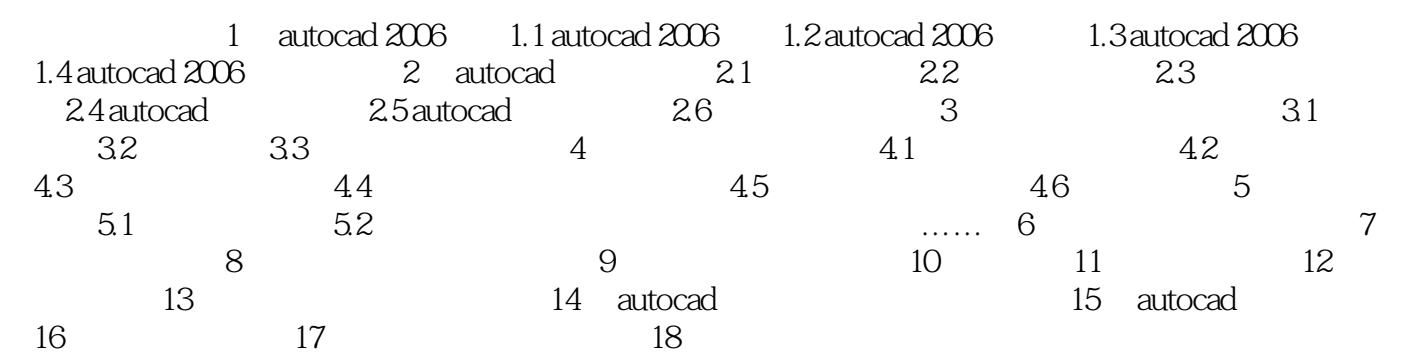

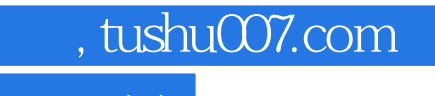

## <<AutoCAD2006 >>

本站所提供下载的PDF图书仅提供预览和简介,请支持正版图书。

更多资源请访问:http://www.tushu007.com